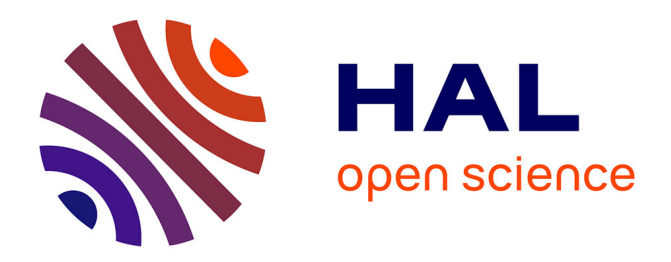

### **La valorisation des publications scientifiques** Isabelle Gras

### **To cite this version:**

Isabelle Gras. La valorisation des publications scientifiques. Open Access Month 2022, INSA Strasbourg; Université de Haute-Alsace; Université de Strasbourg, Oct 2022, Strasbourg, France. hal-03935495ff

### **HAL Id: hal-03935495 <https://amu.hal.science/hal-03935495>**

Submitted on 11 Jan 2023

**HAL** is a multi-disciplinary open access archive for the deposit and dissemination of scientific research documents, whether they are published or not. The documents may come from teaching and research institutions in France or abroad, or from public or private research centers.

L'archive ouverte pluridisciplinaire **HAL**, est destinée au dépôt et à la diffusion de documents scientifiques de niveau recherche, publiés ou non, émanant des établissements d'enseignement et de recherche français ou étrangers, des laboratoires publics ou privés.

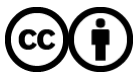

[Distributed under a Creative Commons Attribution 4.0 International License](http://creativecommons.org/licenses/by/4.0/)

# Open Access Month Webinaire « Valorisation des publications scientifiques»

25/10/2022 Isabelle Gras – SCD Aix-Marseille Université

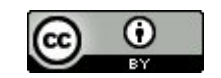

Université de Strasbourg

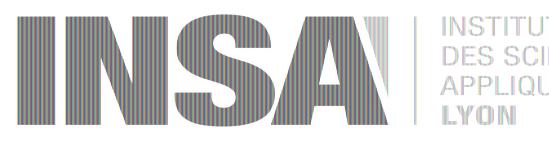

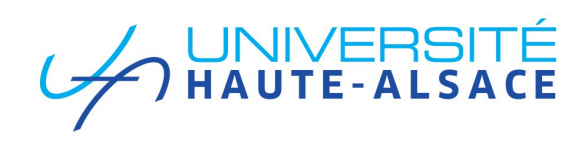

Pourquoi valoriser ses publications scientifiques en accès ouvert ?

### **Pour que mes publications soient lues par le plus grand nombre**

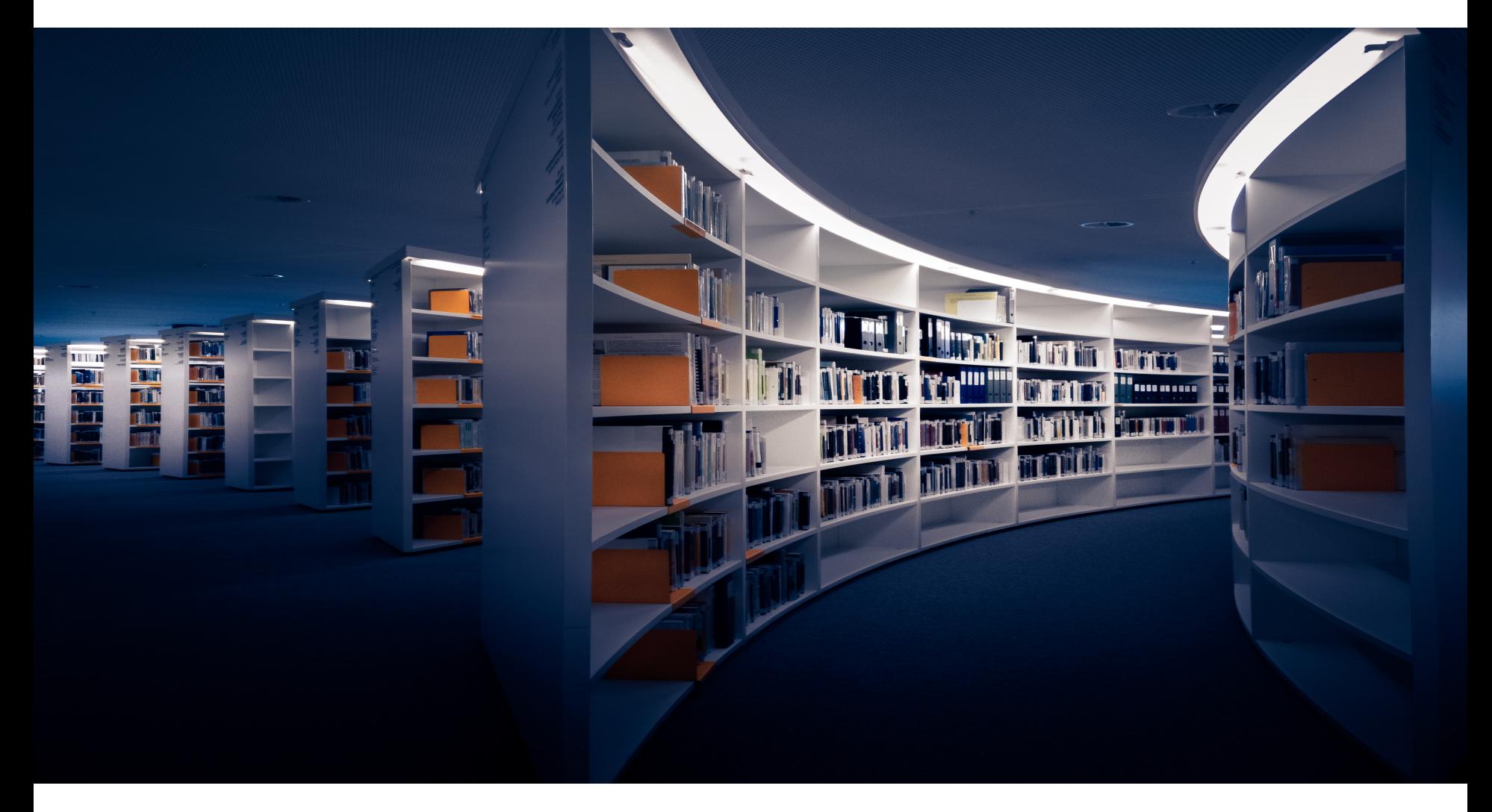

### Photo by [Martin Adams](https://unsplash.com/@martinadams?utm_source=unsplash&utm_medium=referral&utm_content=creditCopyText) on [Unsplash](https://unsplash.com/?utm_source=unsplash&utm_medium=referral&utm_content=creditCopyText)

**Université** de Strasbourg Open Access Month: Webinaire « Valorisation des publications scientifiques » 3

Chapitre 1 | Titre du chapitre

### **Le modèle de l'abonnement à la revue : le lecteur-payeur**

« The Cost of knowledge »

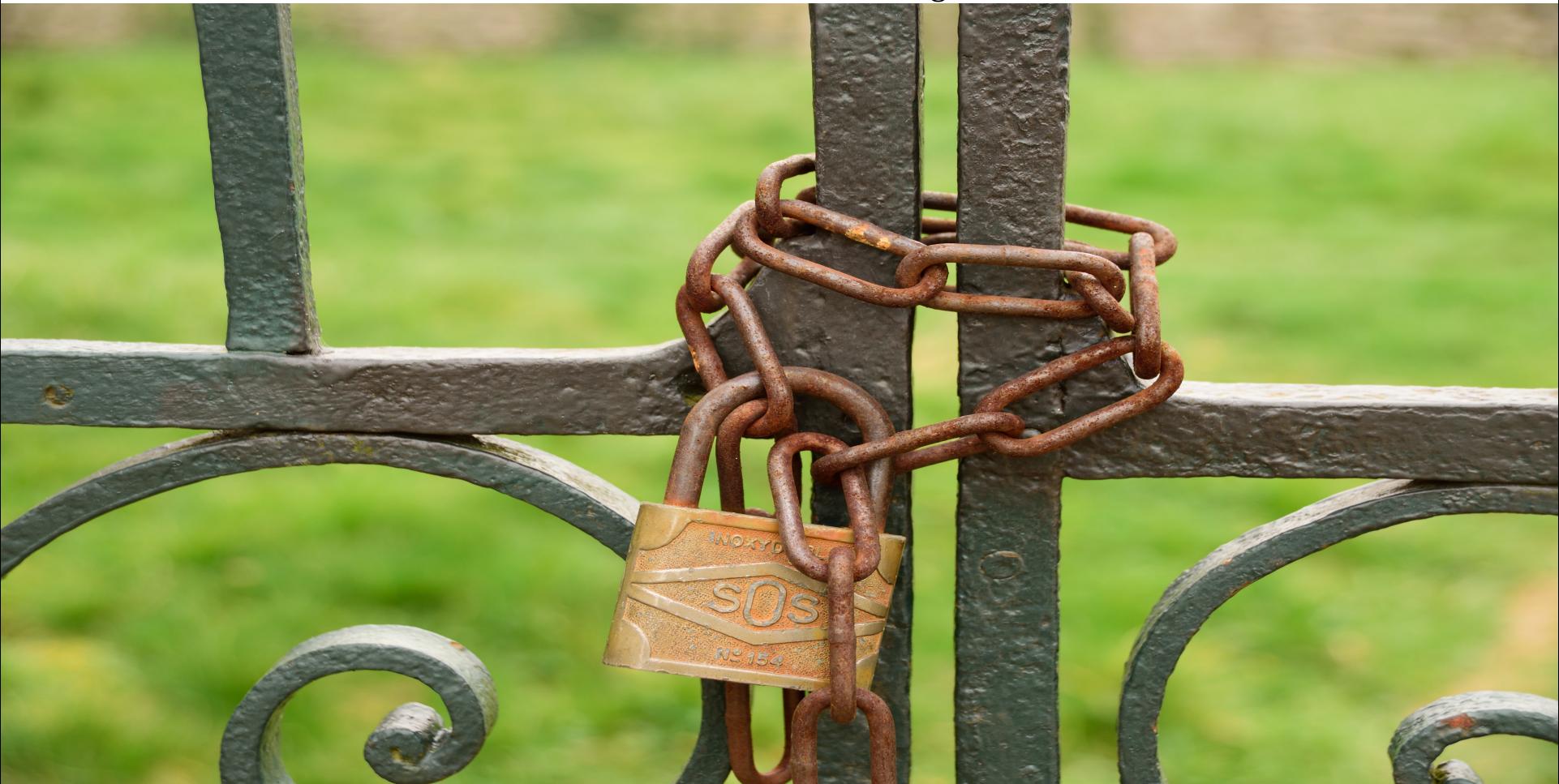

Photo by [Nicolas Brulois](https://unsplash.com/@nicod5300?utm_source=unsplash&utm_medium=referral&utm_content=creditCopyText) on [Unsplash](https://unsplash.com/s/photos/cadenas?utm_source=unsplash&utm_medium=referral&utm_content=creditCopyText)

4 Open Access Month: Webinaire « Valorisation des publications scientifiques »

**Université** de Strasbourg

### **« Accès à la littérature scientifique : des inégalités encore inacceptables »**

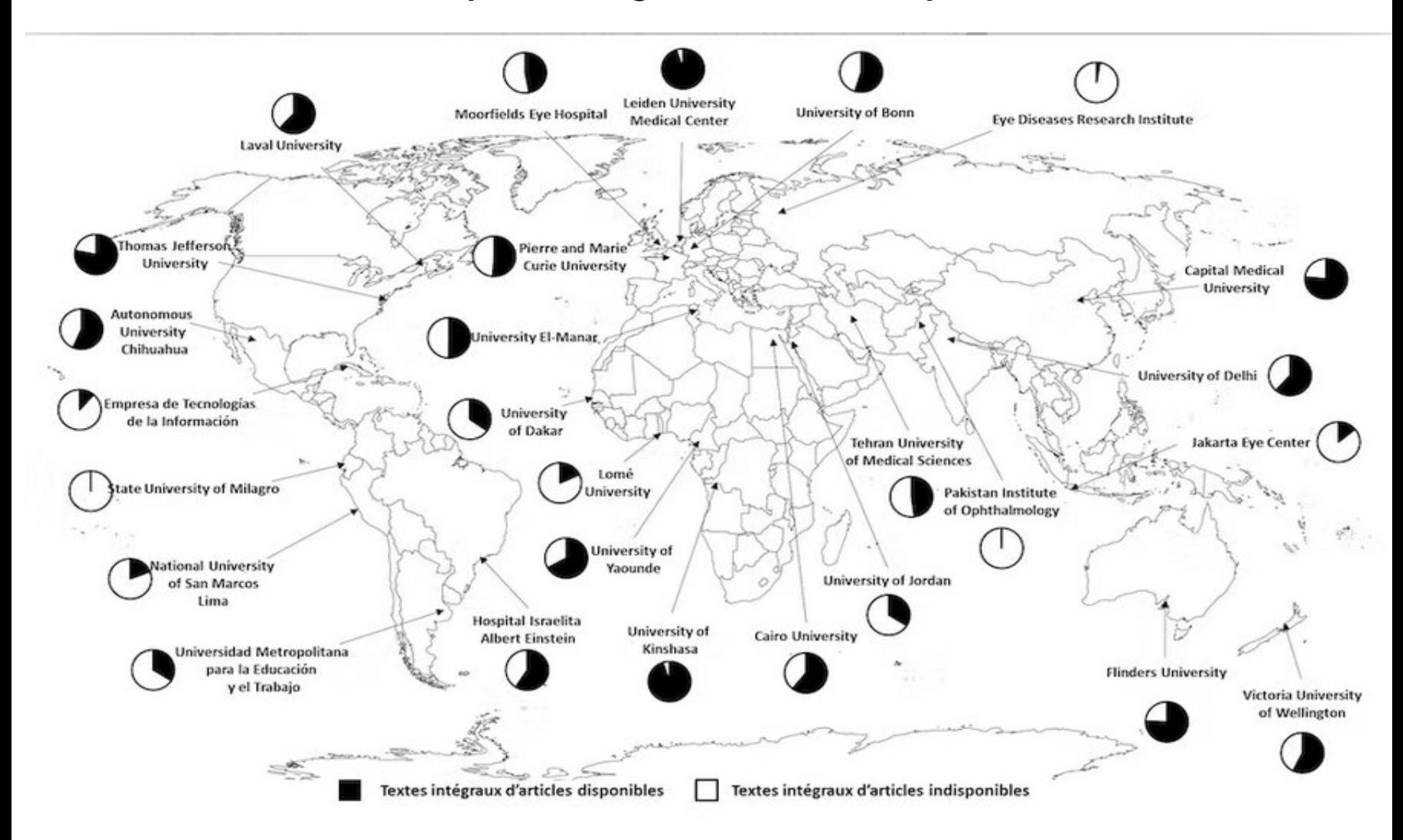

### **Source : article de Christophe Boudry paru dans The Conversation (11 mai 2020)**

![](_page_5_Picture_69.jpeg)

**Pour augmenter le taux de citation de mes publications**

**Pour accroître ma visibilité numérique**

![](_page_6_Picture_2.jpeg)

Photo by [Markus Spiske](https://unsplash.com/@markusspiske?utm_source=unsplash&utm_medium=referral&utm_content=creditCopyText) on [Unsplash](https://unsplash.com/s/photos/water?utm_source=unsplash&utm_medium=referral&utm_content=creditCopyText)

### **Pour participer à la construction d'un écosystème de la publication scientifique ouvert, éthique et transparent**

![](_page_7_Picture_1.jpeg)

![](_page_7_Picture_2.jpeg)

**LA SCIENCE OUVERTE** 

**NOS ACTIONS** 

**RESSOURCES** 

**ACTUALITES OUI SOMMES NOUS ?** 

# Axe 1 Généraliser l'accès ouvert aux **publications**

L'ouverture des publications scientifiques doit désormais devenir une pratique incontournable, que ce soit par une publication nativement en accès ouvert ou par le dépôt dans une archive ouverte publique comme HAL. La loi de programmation de la recherche fixe l'objectif de 100 % de publications en accès ouvert en 2030.

### **Pour « rendre la science plus ouverte, plus accessible, plus efficace, plus transparente »**

![](_page_8_Figure_1.jpeg)

https://en.unesco.org/sites/default/files/open\_science\_brochure\_fr.pdf

8 | **Université** de Strasbourg | Open Access Month: Webinaire « Valorisation des publications scientifiques » | | | **Université** de Strasbourg

![](_page_9_Picture_0.jpeg)

Baromètre français de la **Science Ouverte** 

### **Bienvenue** sur

# le Baromètre français de la Science Ouverte

![](_page_9_Picture_4.jpeg)

![](_page_9_Picture_5.jpeg)

![](_page_9_Picture_6.jpeg)

![](_page_9_Picture_7.jpeg)

![](_page_9_Picture_8.jpeg)

![](_page_9_Picture_9.jpeg)

Mesurer l'évolution de la science ouverte en France à partir de données fiables, ouvertes et maîtrisées.

À combien estimez-vous le % de publications scientifiques françaises publiées en 2020 qui sont en accès ouvert ?

https://barometredelascienceouverte.esr.gouv.fr/

9 | **Université** de Strasbourg | Open Access Month: Webinaire « Valorisation des publications scientifiques » | | | **Université** de Strasbourg

![](_page_10_Picture_0.jpeg)

Baromètre français de la **Science Ouverte** 

Taux d'accès ouvert des publications scientifiques françaises parues durant l'année précédente par date d'observation

![](_page_10_Figure_3.jpeg)

![](_page_10_Figure_4.jpeg)

### **Le baromètre de la science ouverte de l'Université de Strasbourg**

Proportion des publications 2019 en accès ouvert → mesuré en 2021

![](_page_11_Figure_2.jpeg)

### https://scienceouverte.unistra.fr/strategie/le-barometre-science-ouverte/

Comment valoriser ses publications scientifiques en accès ouvert ?

# **Choisir un éditeur en accès ouvert**

![](_page_13_Figure_1.jpeg)

# **Négocier les clauses de son contrat d'édition**

![](_page_14_Figure_1.jpeg)

Un groupe de travail a réalisé des modèles de contrats spécifiques pour l'édition publique adaptés à la science ouverte. Sont proposés des contrats de cession de droits d'auteur, sur une contribution dans un périodique et à un ouvrage collectif. Ils sont diffusés sous licence CC0 et peuvent être librement adaptés en fonction des politiques éditoriales.

![](_page_15_Picture_0.jpeg)

Photo by **[Brett Jordan](https://unsplash.com/@brett_jordan?utm_source=unsplash&utm_medium=referral&utm_content=creditCopyText)** on [Unsplash](https://unsplash.com/s/photos/to-do-list?utm_source=unsplash&utm_medium=referral&utm_content=creditCopyText)

# **Diffuser en accès ouvert son écrit scientifique conformément aux dispositions de l'article 30 de la loi pour une République numérique de 2016**

Le chapitre III du titre III du livre V du code de la recherche est complété par un article L. 533-4 ainsi rédigé

« Art. L. 533-4.-I.-Lorsqu'un écrit scientifique issu d'une activité de recherche **financée au moins pour moitié** par des dotations de l'Etat, des collectivités territoriales ou des établissements publics, par des subventions d'agences de financement nationales ou par des fonds de l'Union européenne est publié **dans un périodique** paraissant au moins une fois par an, son auteur dispose, **même après avoir accordé des droits exclusifs à un éditeur**, du droit de mettre à disposition gratuitement dans un format ouvert, par voie numérique, **sous réserve de l'accord des éventuels coauteurs**, la **version finale de son manuscrit acceptée pour publication**, dès lors que l'éditeur met lui-même celle-ci gratuitement à disposition par voie numérique ou, à défaut, **à l'expiration d'un délai courant à compter de la date de la première publication.**

Ce délai est au maximum de six mois pour une publication dans le domaine des sciences, de la technique et de la médecine et de douze mois dans celui des sciences humaines et sociales. »

« La version mise à disposition en application du premier alinéa ne peut faire l'objet d'une exploitation dans le cadre d'une activité d'édition à caractère commercial. »

(…)

« Les dispositions du présent article sont d'ordre public et toute clause contraire à celles-ci est réputée non écrite. »

## **\*\*\* To do-list \*\*\***

**Déposer un article de revue dans l'archive ouverte, dans le respect de l'article 30 de la LPRN**

**1**/ **Solliciter l'accord des coauteurs**, s'il y en a ;

**2**/ Conserver **la version finale acceptée pour publication** ;

**3**/ **Faire le dépôt dans l'archive ouverte** dès la publication de l'article ;

**4**/ **Si nécessaire, appliquer un embargo** pour que le texte intégral ne soit mis en ligne qu'après le délai nécessaire.

### **La FAQ Couperin Le Guide Ouvrir la science**

**CONSULTANT** 

**FAQ SUR LA LOI RÉPUBLIQUE NUMÉRIQUE** 

**Comment?** 

Où?

Pour les éditeurs

Quand ?

Qui?

**Qui ? Les collaborations internationales** 

Quoi?

![](_page_18_Figure_10.jpeg)

# **Des modalités de diffusion spécifiques en fonction des financements**

# Partie I: Les principes du Plan S

"À compter de 2021", toutes les publications savantes présentant les résultats de la recherche financée par des subventions publiques ou privées accordées par des conseils de recherche et des organismes de financement nationaux, régionaux et internationaux, doivent être publiées dans des revues en libre accès (Open Access Journals), via des plateformes en libre accès (Open Access Platforms), ou déposées immédiatement dans des dépôts en libre accès, sans embargo".

'Pour les organismes de financement acceptant après janvier 2020 de mettre en œuvre le Plan S dans leurs politique MINISTÈRE **SUPÉRIEUR** 

![](_page_19_Picture_4.jpeg)

![](_page_19_Picture_5.jpeg)

Mettre en œuvre la stratégie de non-cession des droits sur les publications scientifiques

**GUIDE POUR LES CHERCHEUSES ET LES CHERCHEURS** 

**ET DE LA RECHERCHE** 

Comment valoriser ses publications scientifiques dans une archive ouverte ?

# **Les garanties offertes par**

![](_page_21_Picture_1.jpeg)

![](_page_21_Picture_2.jpeg)

- **u** Une utilisation gratuite et libre pour le lecteur et pour le déposant
- <sup>u</sup> Des garanties techniques : la **pérennité des données déposées et des accès**
- <sup>u</sup> Des garanties **juridiques :**

« Dans un contexte de diffusion électronique, tout auteur conserve ses droits intellectuels, notamment le fait de devoir être correctement cité et reconnu comme l'auteur d'un document »

Source : page d'accueil de HAL

# **Une visibilité optimale des dépôts grâce au moissonnage et au référencement**

![](_page_22_Figure_1.jpeg)

### A consulter : <https://www.ccsd.cnrs.fr/2018/03/moissonnage-et-referencements-de-hal/>

### Photo by [Giacomo Carra](https://unsplash.com/@giacomocarra?utm_source=unsplash&utm_medium=referral&utm_content=creditCopyText) on [Unsplash](https://unsplash.com/s/photos/diffusion?utm_source=unsplash&utm_medium=referral&utm_content=creditCopyText)

![](_page_22_Picture_41.jpeg)

L'IdHAL, l'identifiant unique géré par HAL

Nécessaire pour :

- regrouper toutes vos publications sous une forme auteur choisie

créer votre CV sur HAL

# **Compléter votre ORCID à partir de vos dépôts dans HAL**

![](_page_24_Picture_1.jpeg)

### A consulter : <https://www.ccsd.cnrs.fr/2020/11/completer-son-orcid-id-avec-ses-depots-hal/>

### Photo by [Rubén Bagüés](https://unsplash.com/@rubavi78?utm_source=unsplash&utm_medium=referral&utm_content=creditCopyText) on [Unsplash](https://unsplash.com/s/photos/easy?utm_source=unsplash&utm_medium=referral&utm_content=creditCopyText)

![](_page_24_Picture_32.jpeg)

### ResearchGate

# **Utiliser de manière optimale les réseaux sociaux académiques**

- 1) Faire le dépôt dans l'archive ouverte
- 1) Signaler le lien url sur les réseaux sociaux académiques

![](_page_25_Picture_4.jpeg)

**Sign Up** 

# **Valoriser ses publications scientifiques en accès libre**

Photo by [Lindsay Henwood](https://unsplash.com/@lindsayhenwood?utm_source=unsplash&utm_medium=referral&utm_content=creditCopyText) on [Unsplash](https://unsplash.com/s/photos/step?utm_source=unsplash&utm_medium=referral&utm_content=creditCopyText)

 $\blacksquare$ 

Chapitre 1 | Titre du chapitre du chapitre 1 | Titre du chapitre du chapitre du chapitre du chapitre du chapi

**Partager vos travaux scientifiques en utilisant les licences Creative Commons**

![](_page_27_Picture_1.jpeg)

### [https://creativecommons.org](https://creativecommons.org/)

*Par « accès libre » à la littérature, nous entendons sa mise à disposition gratuite sur l'internet public, permettant à tout un chacun de lire, télécharger, copier, transmettre, imprimer, chercher ou faire un lien vers le texte intégral de ces articles, les disséquer pour les indexer, s'en servir de données pour un logiciel, ou s'en servir à toute autre fin légale, sans barrière financière, légale ou technique autre que celles indissociables de l'accès et de l'utilisation d'internet.»*

### Initiative de Budapest en faveur du libre accès

![](_page_27_Picture_5.jpeg)

Source :https://fr.unesco.org/open-access/

Contact

# Isabelle Gras

Conservatrice de bibliothèque SCD Aix-Marseille Université Cellule Science Ouverte

[isabelle.gras@univ-amu.fr](mailto:isabelle.gras@univ-amu.fr)

![](_page_28_Picture_4.jpeg)